# **[THE COMPETITIVE](https://www.usac.org/e-rate/applicant-process/competitive-bidding/) [BIDDING PROCESS](https://www.usac.org/e-rate/applicant-process/competitive-bidding/)**

allows applicants to identify and request products and/or services so that potential service providers can review those requests and submit bids for them.

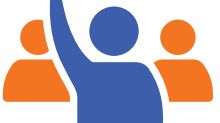

## **The process consists of five steps:**

- 
- 1 Get Ready to File<br>• Perform a needs assessment
	- Review your state and local procurement rules
	- Review the [Eligible Services](https://www.usac.org/e-rate/applicant-process/before-you-begin/eligible-services-overview/) List

- 2 [File and certify an FCC Form 470](https://www.usac.org/e-rate/applicant-process/competitive-bidding/fcc-form-470-filing/)<br>• No service provider who will bid on your 470 can help you file
	- You may or may not wish to file a Request for Proposal (RFP)
	- Note: Special rules apply for [Low Cost, High Speed Access](https://www.usac.org/e-rate/applicant-process/competitive-bidding/low-cost-high-speed-internet-access/) and [Fiber/Self-Provisioned Networks](https://www.usac.org/e-rate/applicant-process/competitive-bidding/requirements-for-leased-dark-fiber-self-provisioned-networks/)
	- After you certify your FCC Form 470, USAC issues a Receipt Notification Letter (RNL)

- **3** Ensure an <u>open and fair process</u><br>
Provide any FCC Form 470, RFP and other information/updates in EPC for all potential bidders for at least 28 days
	- Utilize a **Bid Evaluation Matrix** with price of eligible services/equipment as the primary factor.
		- Consider all responsive bids
		- The Bid Evaluation Matrix is subject to [document retention](https://www.usac.org/e-rate/resources/document-retention/) rules
	- Abide by the [Gift Rules](https://www.usac.org/e-rate/applicant-process/competitive-bidding/gift-rules/)

**4**Wait **at least** [28 days](https://www.usac.org/e-rate/applicant-process/competitive-bidding/28-day-waiting-period/) before selecting a service provider

- The Allowable Contract Date (included in your RNL) is 28 days after the FCC Form 470 is **certified**
- The day you **certify** the FCC Form 470 is day 1. If the FCC Form 470 is certified on the 1st of the month, you may select a service provider **on or after** the 29th of the month
	- If you later **change the information** needed to respond to the bid, you must restart the 28 days
	- If you issue an RFP on a later date, you must restart the 28 days
- \* State or Local procurement rules may require a longer waiting period

- **5** [Select a service provider](https://www.usac.org/e-rate/applicant-process/selecting-service-providers/)<br>
Prior to certifying the FCC Form 471 and after your allowable contract date
	- Ensure that price is the primary factor in your selection
	- Enter into a legally binding agreement
	- If there is a signed contract, upload it to EPC

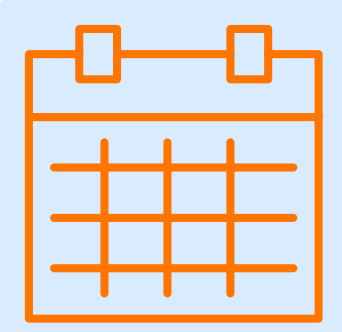

**Be sure to [retain all necessary](https://www.usac.org/e-rate/resources/document-retention/)  [documentation](https://www.usac.org/e-rate/resources/document-retention/) related to your competitive bidding process for ten years after the last day you receive services.**

**For more information, visit us at the [Competitive](https://www.usac.org/e-rate/applicant-process/competitive-bidding/)  [Bidding webpage](https://www.usac.org/e-rate/applicant-process/competitive-bidding/). If you have any questions, [contact us](https://www.usac.org/e-rate/contact-us/).**

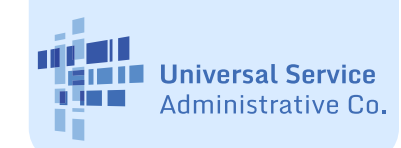